## Indexing

Shan-Hung Wu CS, NTHU

# **Outline**

- Overview
	- API in VanillaCore
- Hash-Based Indexes
- B-Tree Indexes
- Query Processing
- Transaction Management

# **Outline**

- Overview
	- API in VanillaCore
- Hash-Based Indexes
- B-Tree Indexes
- Query Processing
- Transaction Management

#### Where are we?

#### **VanillaCore**

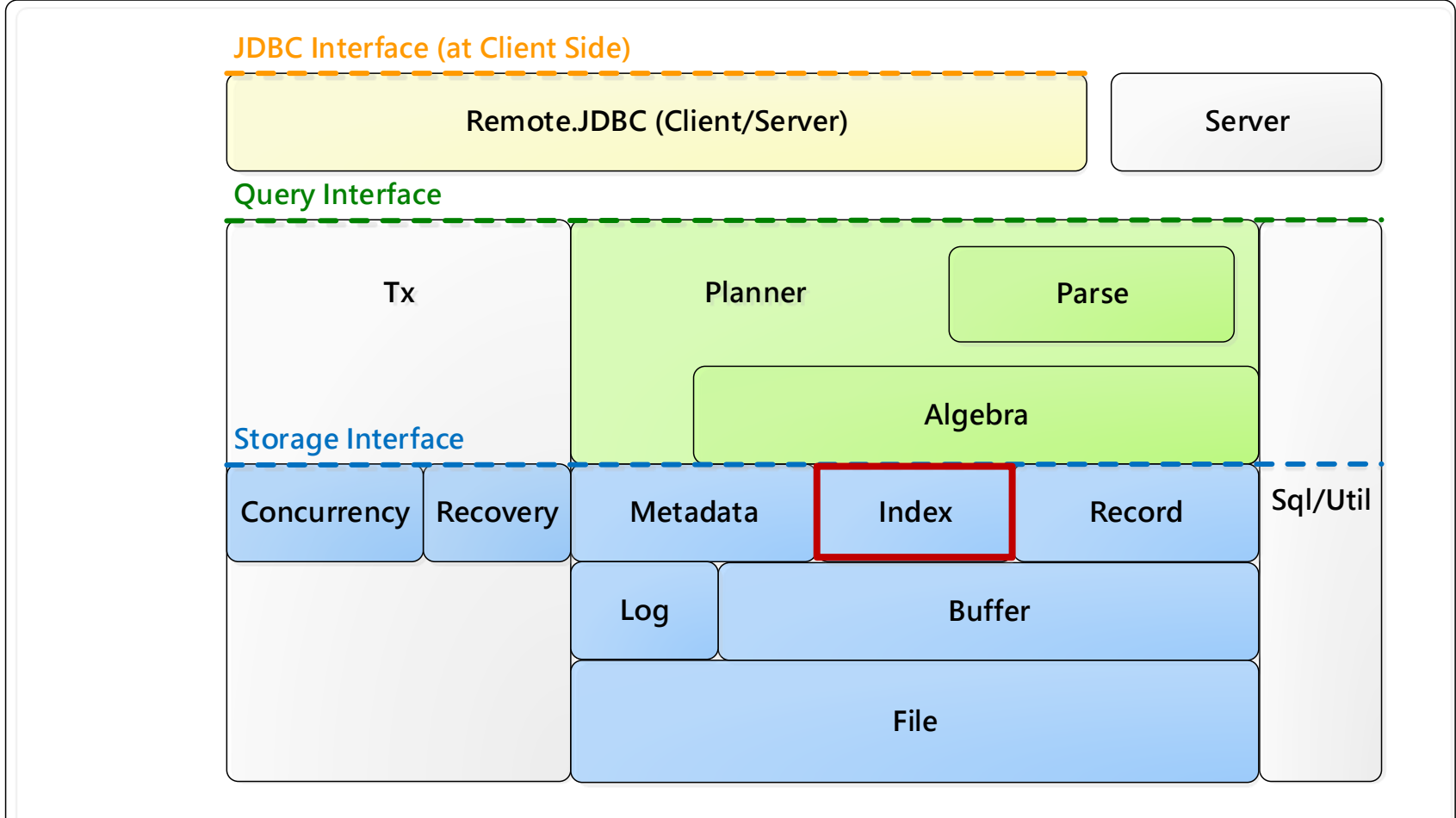

## Why Index?

- Query:
	- $-$  SELECT  $*$  FROM students WHERE dept = 10
- Record file for students:

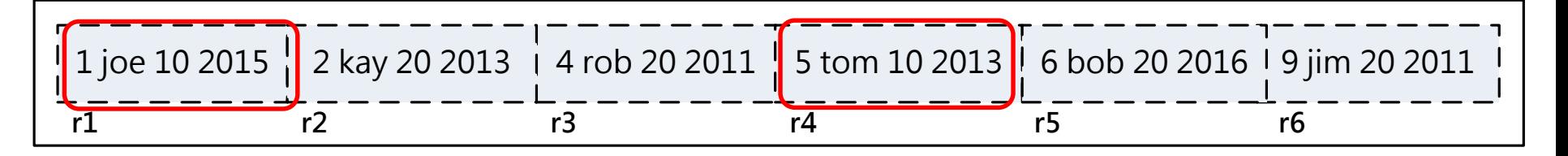

- Selectivity is usually low
- Full table scan results in poor performance

## What is an Index?

• Query:

– SELECT \* FROM students WHERE dept = 10

- *Index*: a data structure (file) defined on *fields* that speeds up data accessing
	- Input: field values or ranges
	- Output: rids

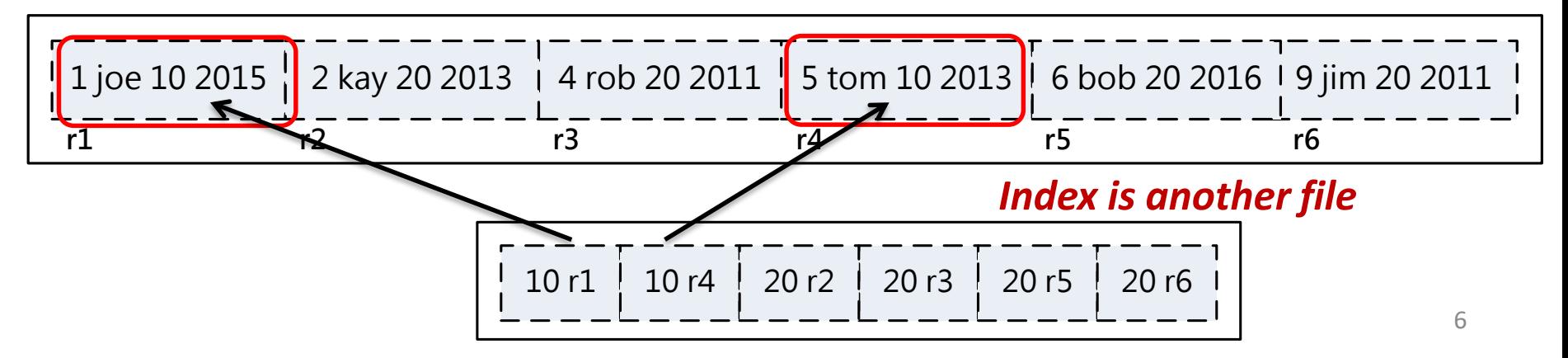

# Terminology (1/2)

- Every index has an associated *search key*
	- I.e., one or more fields

Search key: dept

10 r1 10 r4 20 r2 20 r3 20 r5 20 r6

- *Primary index* vs. *secondary index*
	- If search key contains primary key or not
- Index entry/record:

– <data value, data rid>

*dataVal*

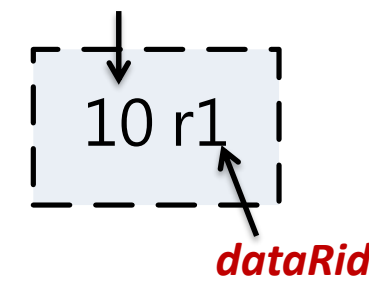

# Terminology (2/2)

• An index is designed to speed up *equality* or *range selections* on the search key

 $-$  ... WHERE dept = 10

 $-$ ... WHERE dept > 30 AND dept < 100

# **Outline**

- Overview
	- API in VanillaCore
- Hash-Based Indexes
- B-Tree Indexes
- Query Processing
- Transaction Management

## SQL Statements for Index Creation

- The SQL:1999 standard does not include any statement for creating or dropping indeice
- Creating index:
	- CREATE INDEX <name> ON <table>(<fields>) USING <method>
	- E.g., CREATE INDEX idxdept ON students(dept) USING btree
- In VanillaCore, an index only supports *one* indexed field

## The Index Class in VanillaCore

- An abstract class in storage. index
	- beforeFirst() resets iterator and search value
	- next() moves to the next rid *matching search value*

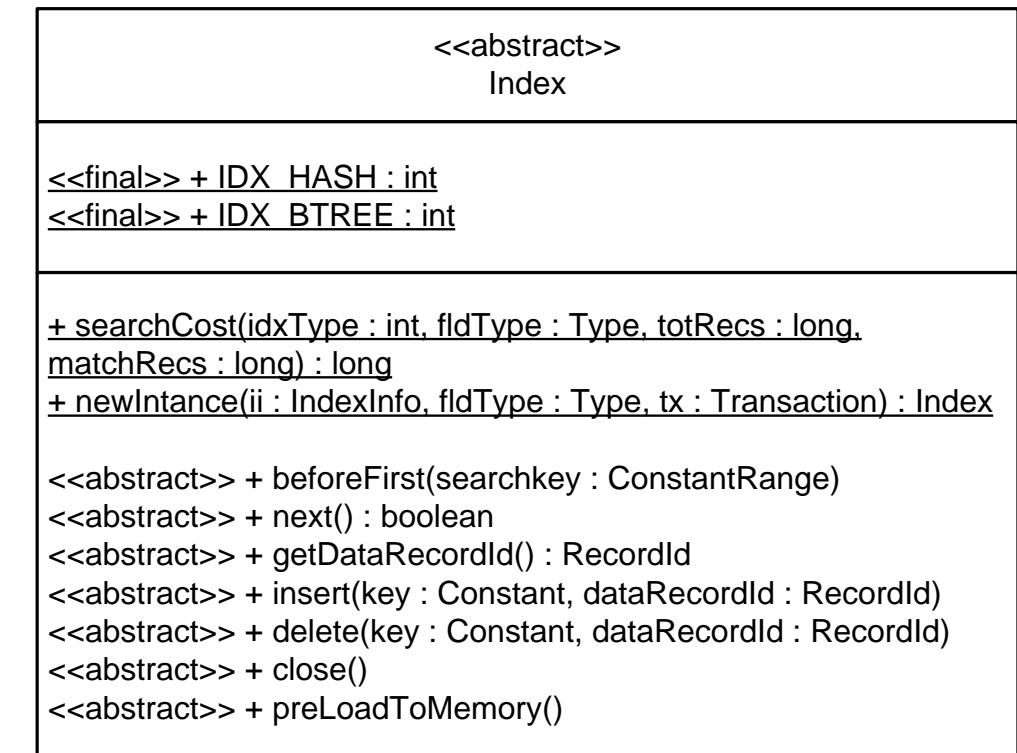

#### IndexInfo

- Factory class for Index via open ()
- Stores information about an index
- Similar to TableInfo

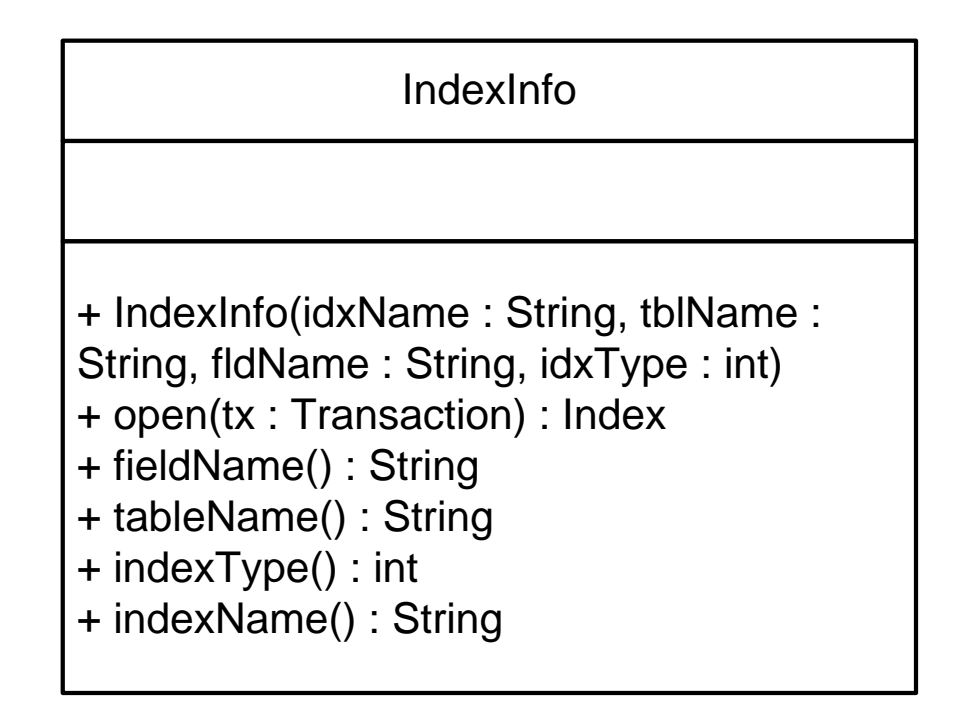

#### Using an Index

#### SELECT sname FROM students WHERE dept=10

Transaction tx = VanillaDb.*txMgr().newTransaction(* Connection.*TRANSACTION\_SERIALIZABLE, false);*

```
// Open a scan on the data table
Plan studentPlan = new TablePlan("students", tx);
TableScan studentScan = (TableScan) studentPlan.open();
```

```
// Open index on the field dept of students table
Map<String, IndexInfo> idxmap = 
          VanillaDb.catalogMgr().getIndexInfo("students", tx);
Index deptIndex = idxmap.get("dept").open(tx);
```

```
// Retrieve all index records having dataval of 10
deptIndex.beforeFirst(ConstantRange
           .newInstance(new IntegerConstant(10)));
while (deptIndex.next()) {
     // Use the rid to move to a student record
     RecordId rid = deptIndex.getDataRecordId();
     studentScan.moveToRecordId(rid);
     System.out.println(studentScan.getVal("sname"));
}
deptIndex.close();
studentScan.close();
```
tx.commit();

#### Updating Indexes

• INSERT INTO students (sid,sname,dept,gradyear) VALUES (7,'sam',10,2014)

```
Transaction tx = VanillaDb.txMgr().newTransaction(
            Connection.TRANSACTION_SERIALIZABLE, false);
TableScan studentScan = (TableScan) new TablePlan("students", tx).open();
// Create a map containing all indexes of students table
Map<String, IndexInfo> idxMap = VanillaDb.catalogMgr().getIndexInfo(
            "students", tx);
Map<String, Index> indexes = new HashMap<String, Index>();
for (String fld : idxmap.keySet())
      indexes.put(fld, idxMap.get(fld).open(tx));
// Insert a new record into students table
studentScan.insert();
studentScan.setVal("sid", new IntegerConstant(7));
studentScan.setVal("sname", new VarcharConstant("sam"));
studentScan.setVal("dept", new IntegerConstant(10));
studentScan.setVal("grad", new IntegerConstant(2014));
// Insert a record into each of the indexes
RecordId rid = studentScan.getRecordId();
for (String fld : indexes.keySet()) {
     Constant val = studentScan.getVal(fld);
      Index idx = indexes.get(fld);idx.insert(val, rid);
}
for (Index idx : indexes.values())
     idx.close();
studentScan.close();
                                                 • Faster reads at the 
                                                    cost of slower writes
```
tx.commit();

# **Outline**

• Overview

– API in VanillaCore

- Hash-Based Indexes
- B-Tree Indexes
- Query Processing
- Transaction Management

#### Hash-Based Indexes

- Designed for equality selections
- Uses a *hashing function*
	- Search values *bucket* numbers
- Bucket
	- Primary page plus zero or more overflow pages
- Based on static or dynamic hashing techniques

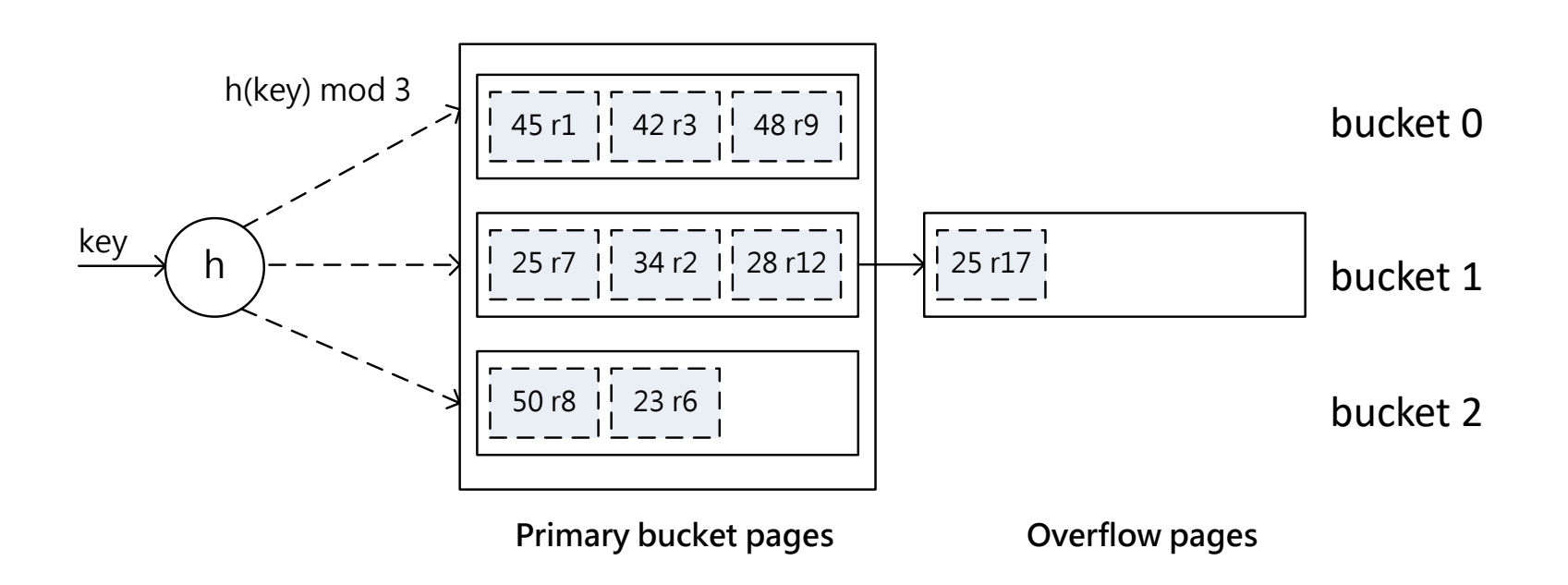

## Static Hashing

- The number of bucket N is fixed
- Overflow pages if needed
- h(k) mod  $N =$  bucket to which data entry with key k belongs
- Records having the same hash value are stored in the same bucket

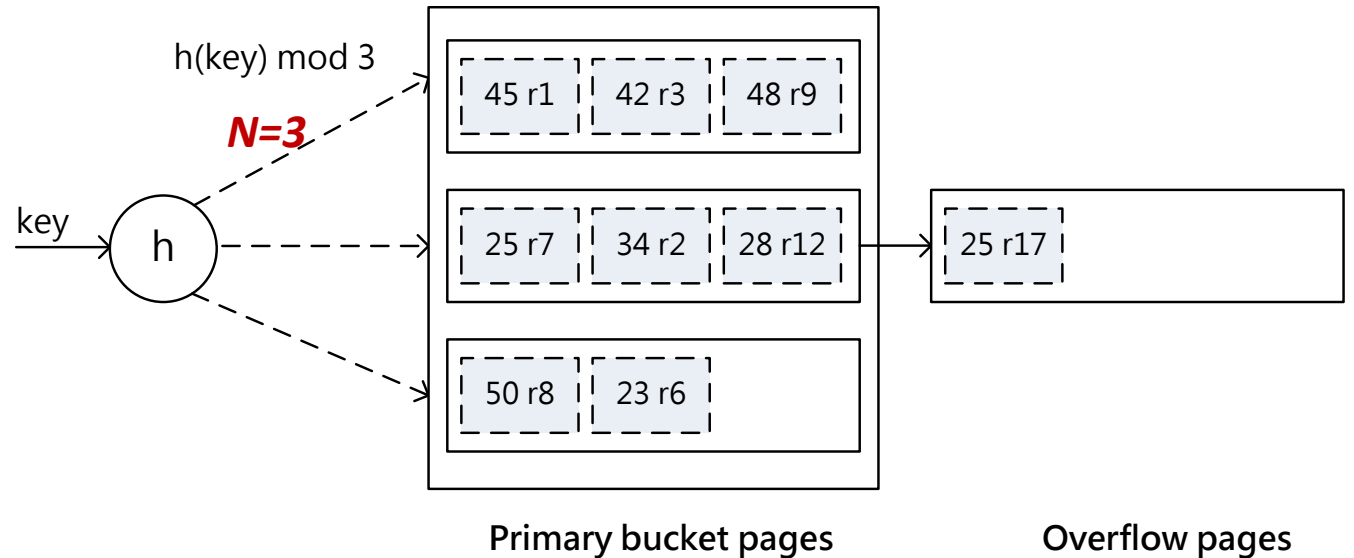

## Search Cost of Static Hashing

- How to compute the #block-access?
- Assume index has B blocks and has N buckets
- Then each bucket is about B/N blocks long

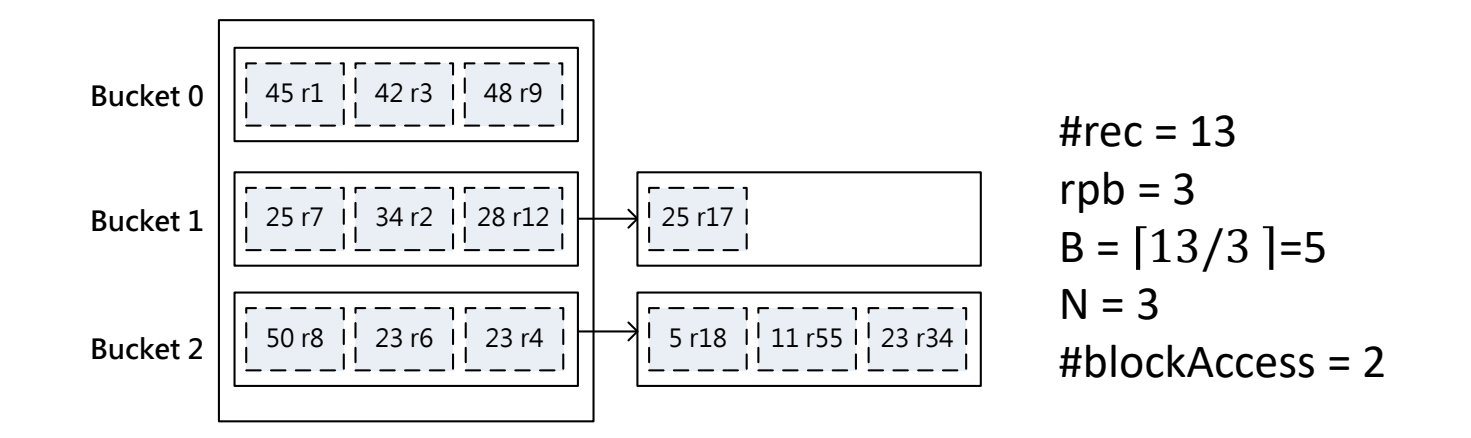

### Hash Index in VanillaCore

- Related Package
	- storage.index.hash.HashIndex

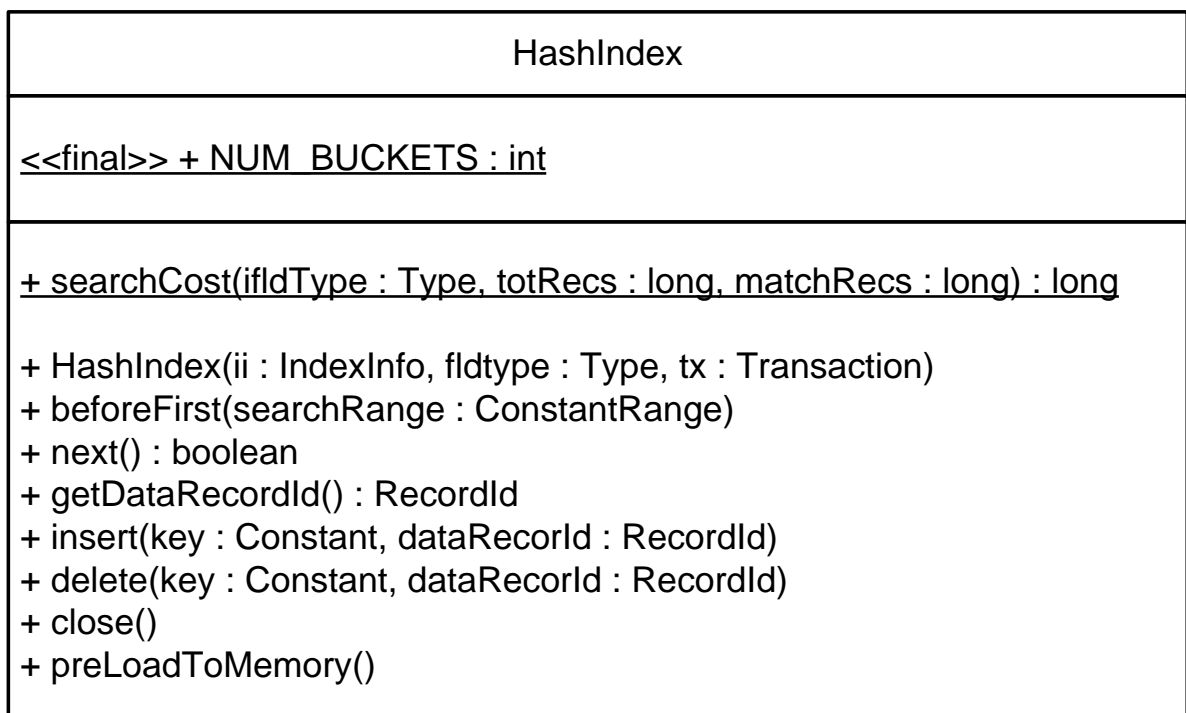

#### HashIndex

- Stores each bucket in a record file – Name: {index-name}{bucket-num}
- beforeFirst()
	- 1. Hashes the search value, and
	- 2. Opens the corresponding record file
- The index record [key, blknum, id]

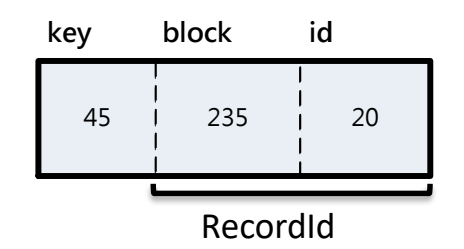

# Limitations of Static Hashing (1/2)

- Search cost: B/N
- Increase efficiency  $\rightarrow$  increase N (#buckets) – Best when 1 block per bucket
- However, a large #buckets leads to wasted space
	- Empty pages waiting the index to grow into it

# Limitations of Static Hashing (2/2)

- Hard to decide N
- Why not double #buckets when a bucket is full? – Redistributing records is costly

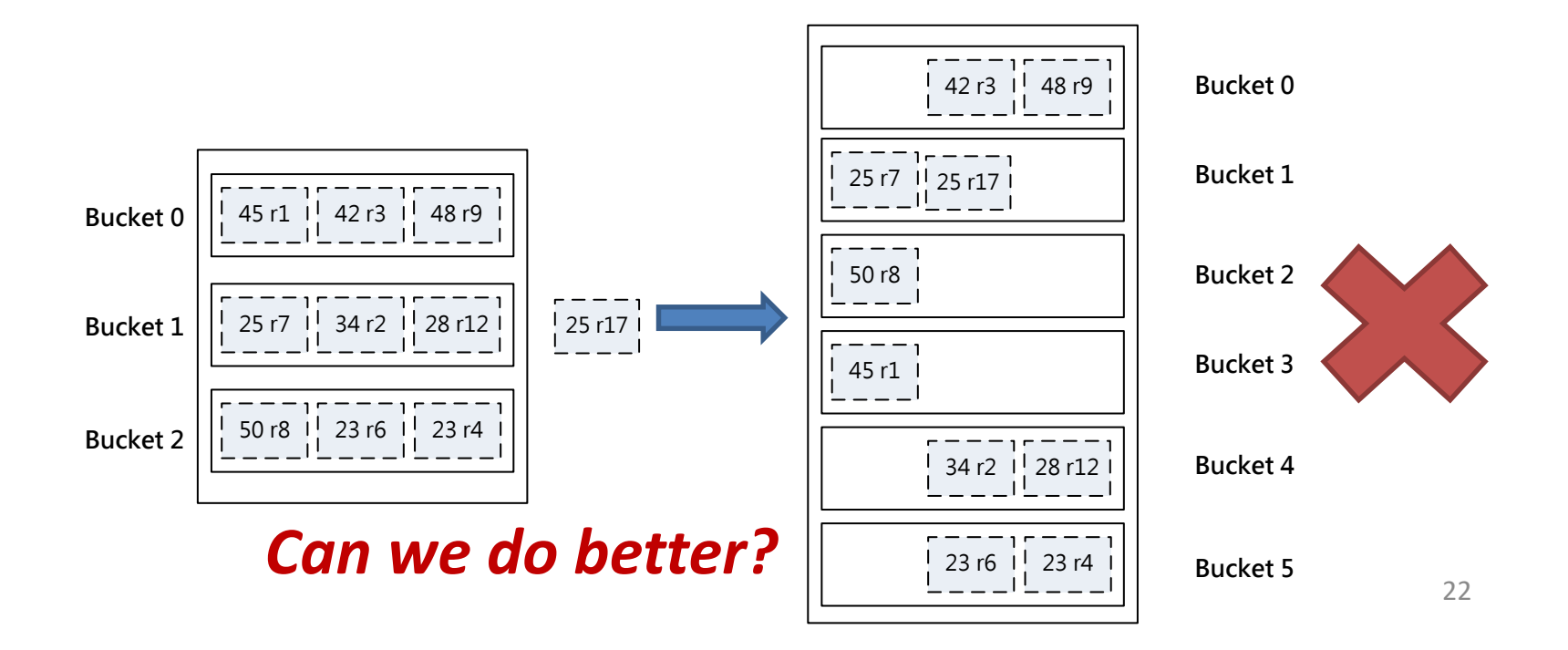

#### Extendable Hash Indexes

- Use *directory*: pointers to buckets
- Double #buckets by doubling the directory
- Splitting just the bucket that overflowed

#### Extendable Hash Indexes

- Directory is array of size 4
- To find bucket for r, take last 'global depth' #bits of h(r)

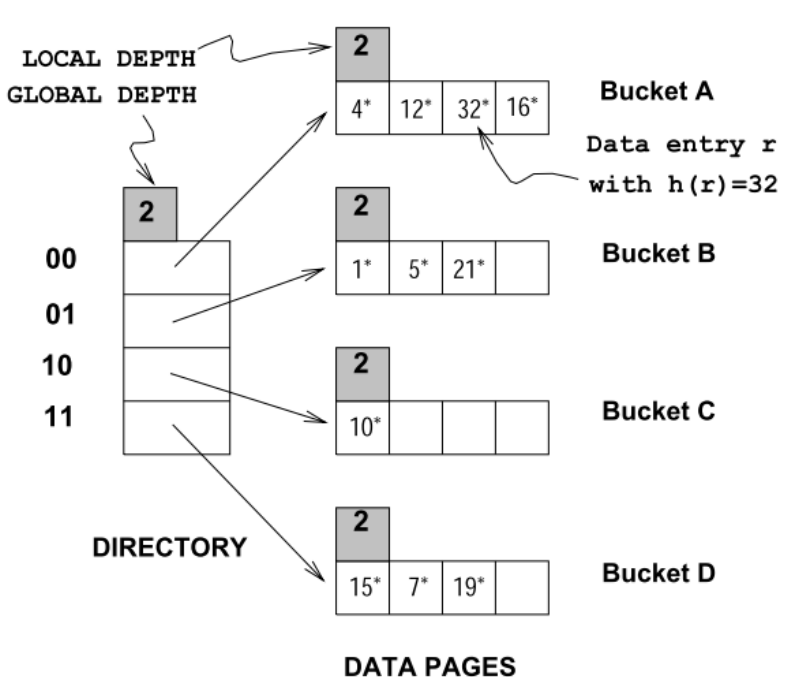

*Global depth* of directory: Max #bits needed to tell

which bucket an entry belongs to

*Local depth* of a bucket: #bits used to determine if an entry belongs to this bucket

# Example (1/4)

• After inserting entry r with  $h(r)=13$ – Binary number: 11**01**

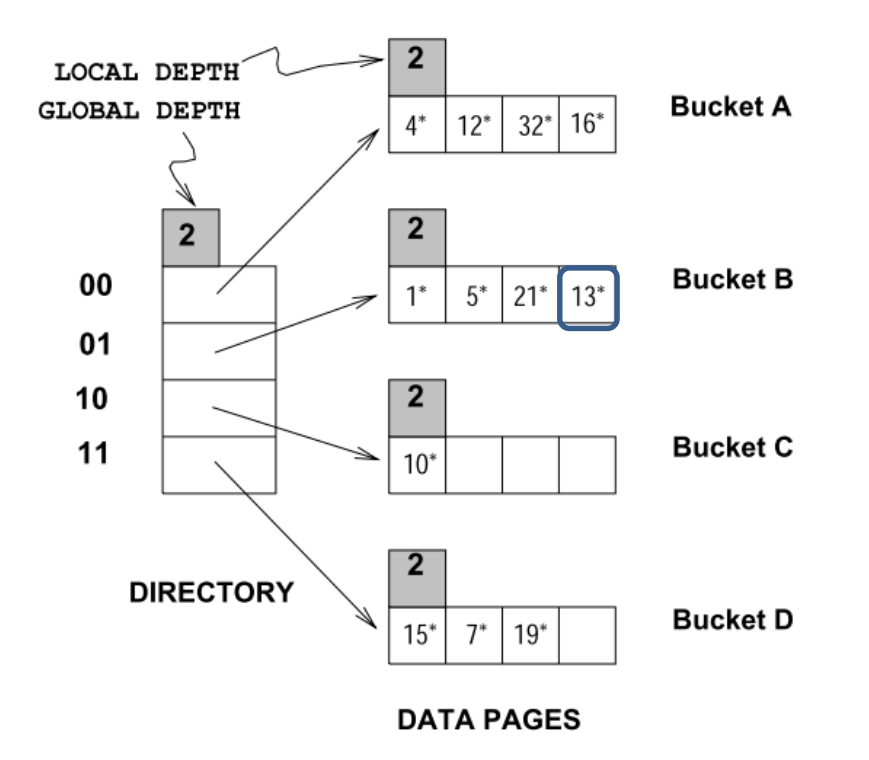

# Example (2/4)

• While inserting entry r with h(r)=20 – Binary number: 101**00**

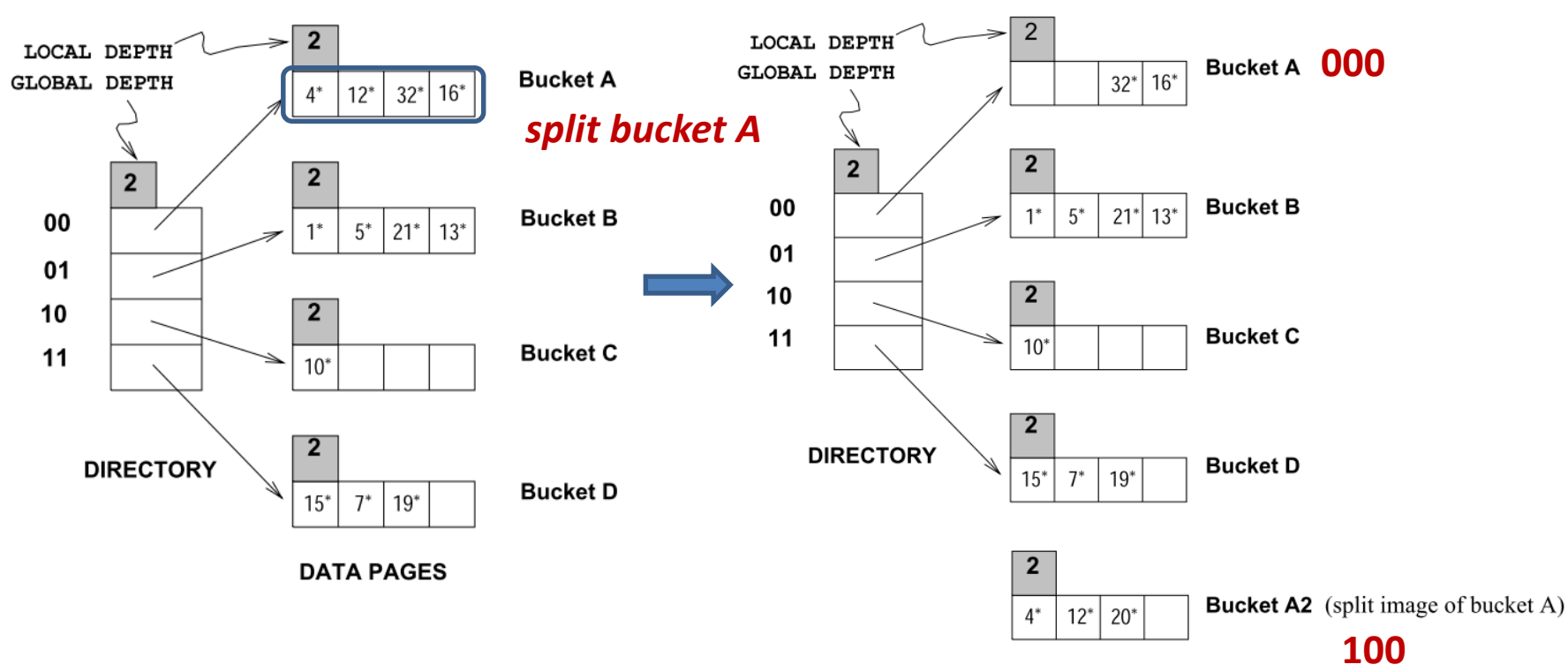

# Example (3/4)

- After inserting entry r with h(r)=20
- Update the global depth
	- Some buckets will have local depth less than global depth

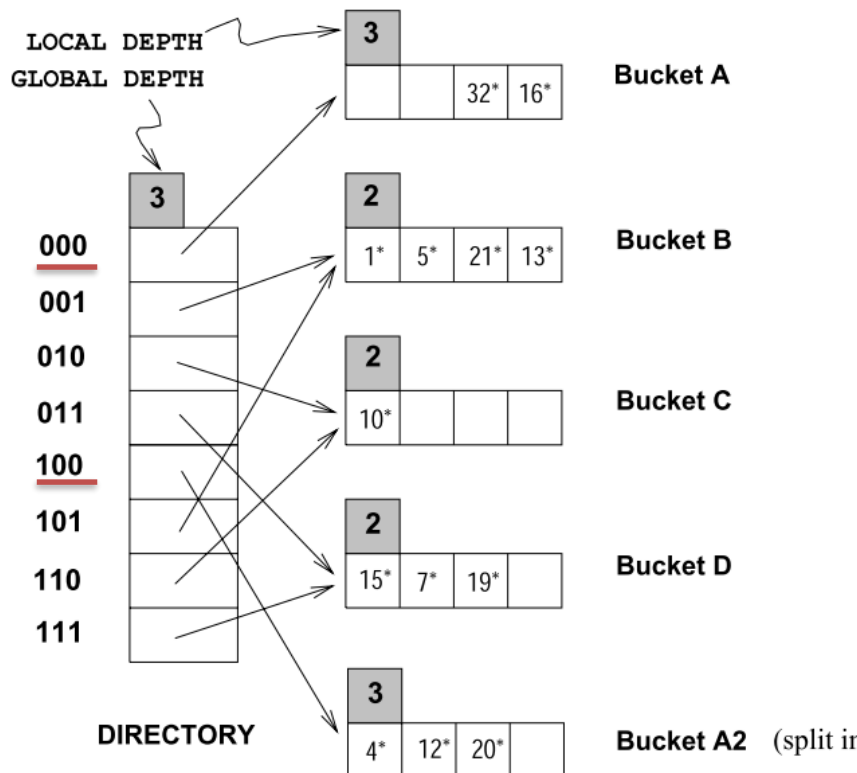

## Example (4/4)

• After inserting entry  $r$  with  $h(r)=9$ 

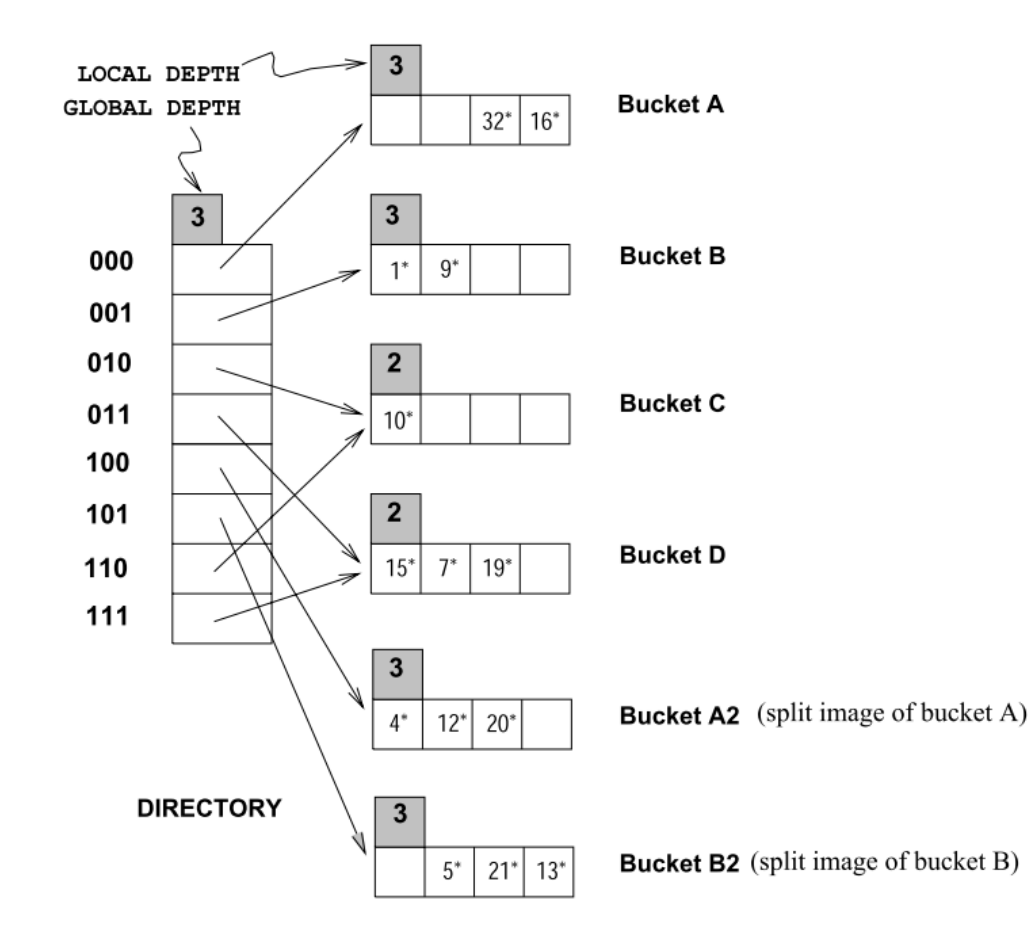

## Remarks

- At most 1 page split for each insert
- Cheap doubling
	- When local depth of bucket = global depth
	- Only 3 page access (1 directory page, 2 data pages)
- No overflow page?
	- Still has, but only when there are a lot of records with same key value

# **Outline**

- Overview
	- API in VanillaCore
- Hash-Based Indexes
- B-Tree Indexes
- Query Processing
- Transaction Management

## Is Hash-Based Index Good Enough?

- Hash-based indexes are good for equality selections
- However, cannot support *range searches*  $-E.g., \ldots$  WHERE dept $>100$
- We now consider an index structured as a *search tree*
	- Speeds up search by *sorting* values
	- Supports *both* range and equality searches

## Power of Sorting

- Create an "index" file
	- where dataVal's are sorted
- Query: "Find all students with dept > 100"
	- Do *binary search* to find first such student, then scan the index till end to find others

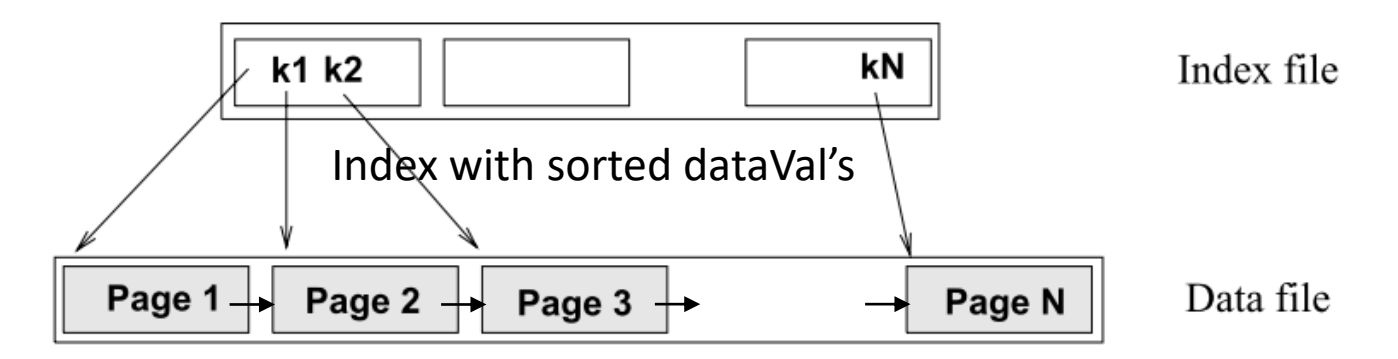

• However, slow update: O(#data-records)

#### B-Tree Index

- The most widely used index
- Index records are sorted on dataVal in each page
- M-way balanced search tree:
	- $-$  O(log<sub>M</sub>(#data-records)) for equality search & update
	- O(#data-records) for range search

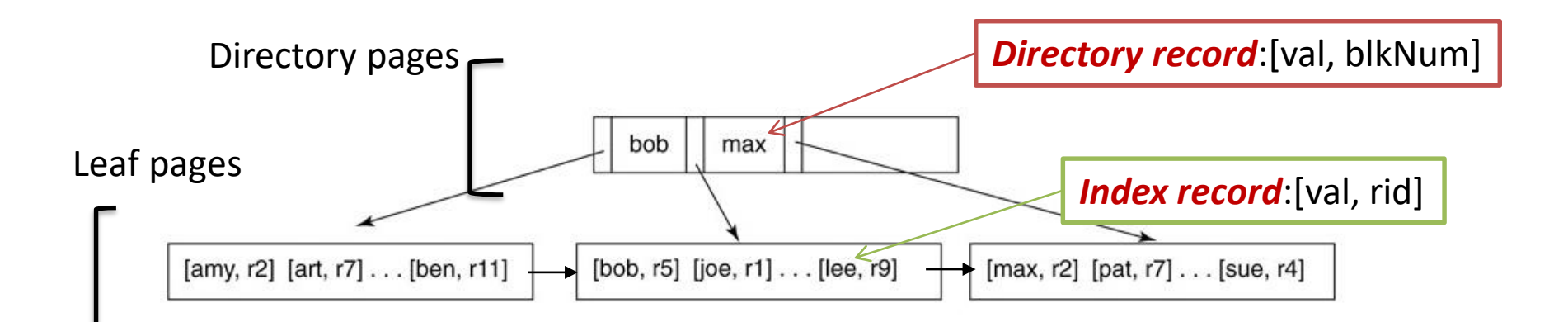

## Searching

- "Finding all index records having a specified dataVal v"
- 1. Search begins at root
- 2. Fetches child block pointed by parent until leaf
- Search cost: O(tree height), usually < 5

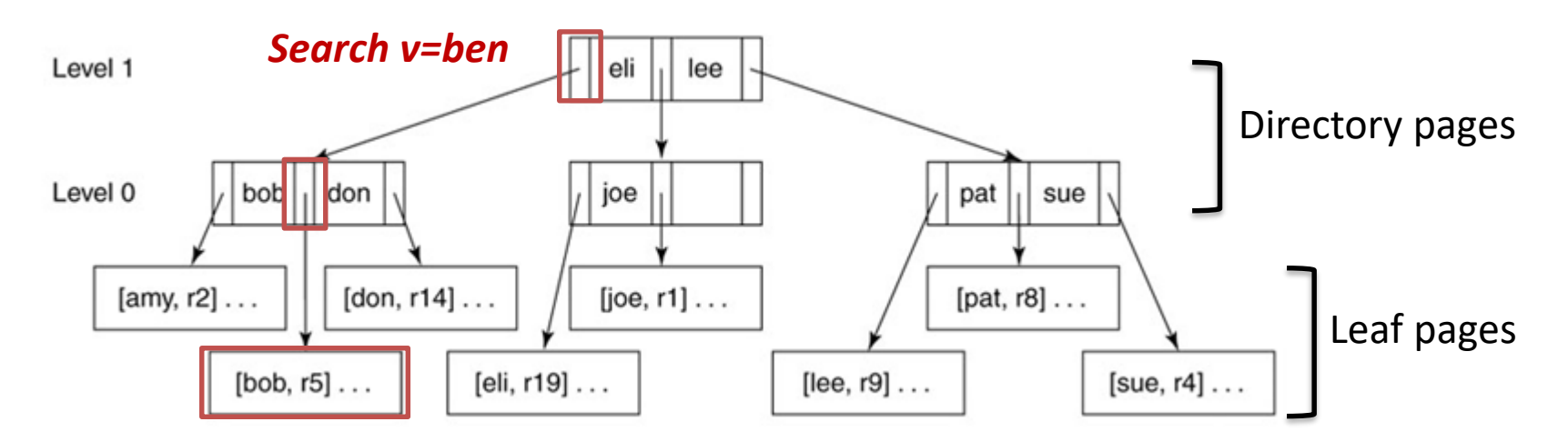

#### Range Searching

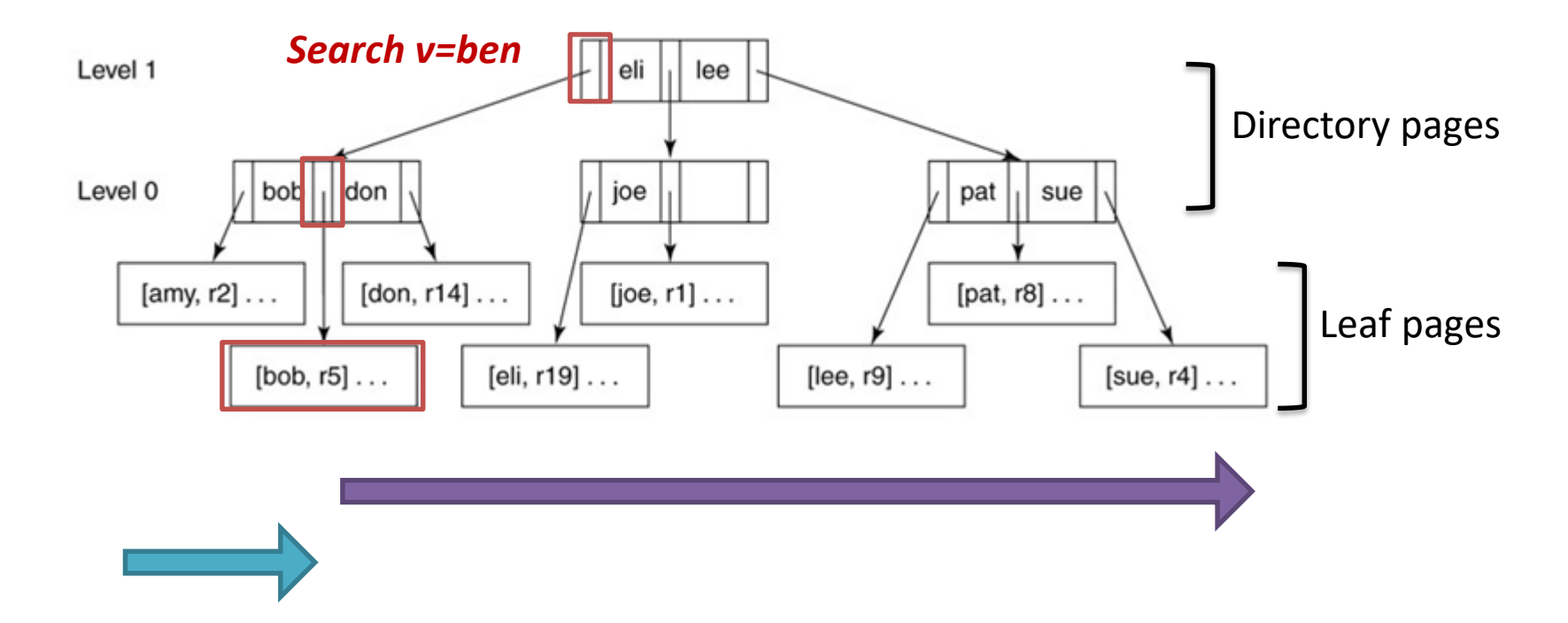

- **> v**: traverse leaf nodes from v to end
- **< v**: traverse leaf nodes from start to v

## Insertion

- 1. Search the index with the inserted dataVal
- 2. Insert the new index record into the target leaf block
- What if the block has no more room?
	- Remember extendable hashing? *Spilt it!*

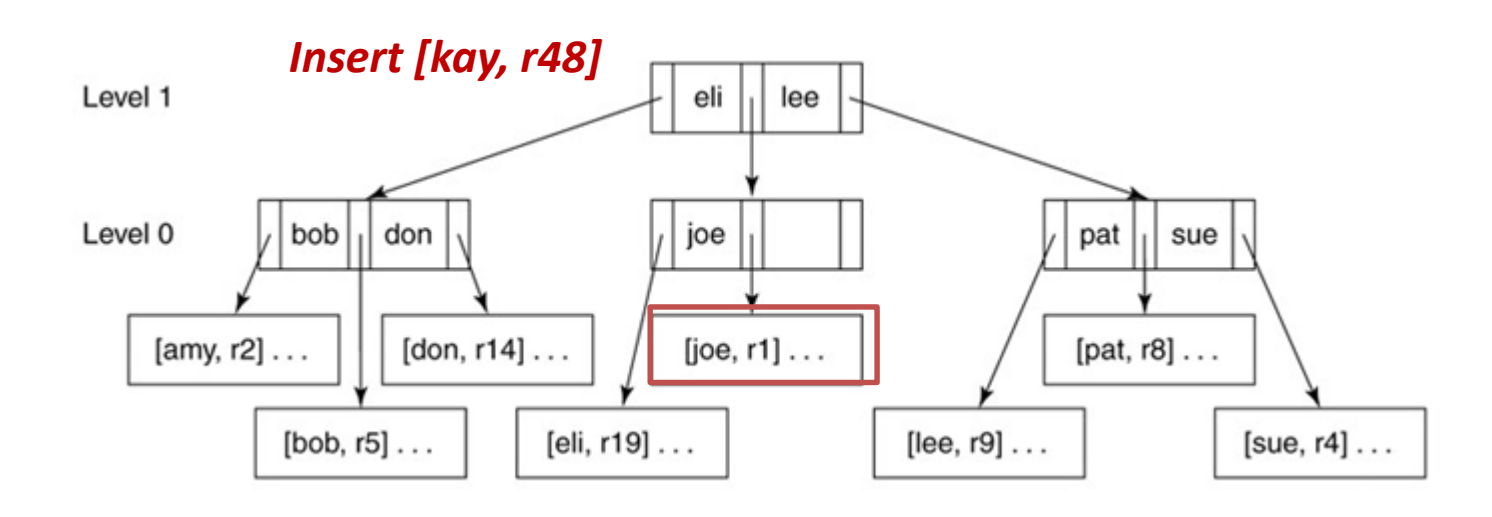

# Splitting

- 1. Leaf node: Redistribute entries evenly; *copy up* middle dataVal
- 2. Directory node (recursive): Redistribute entries evenly; *push up* middle dataVal
- Update cost: O(tree height)

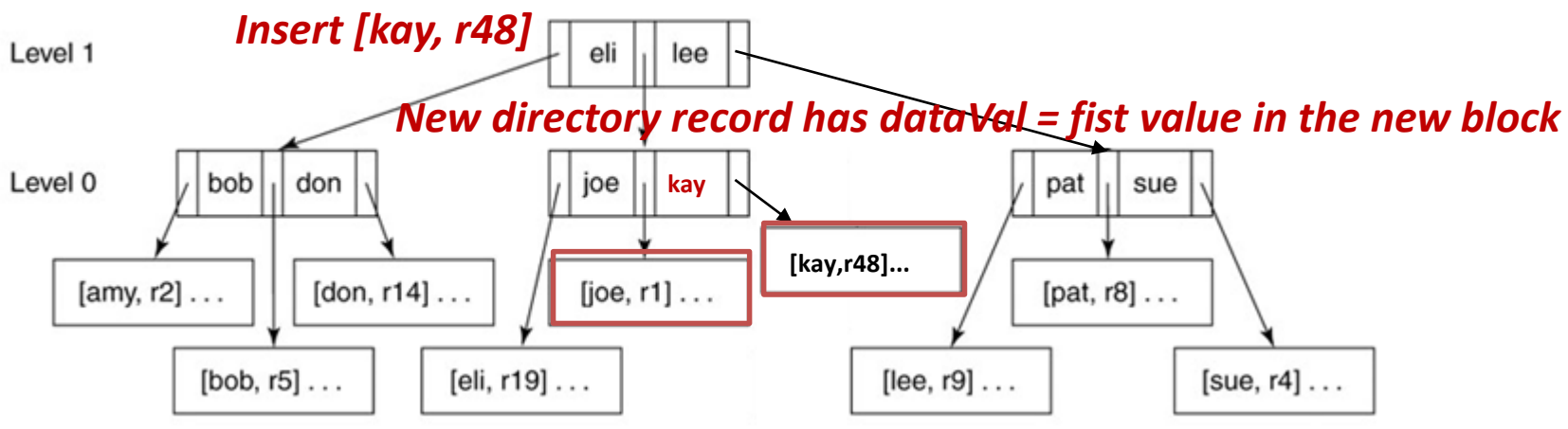

## Duplicate DataVals (1/2)

• When splitting a leaf block, we must place all records with same dataVal in same block

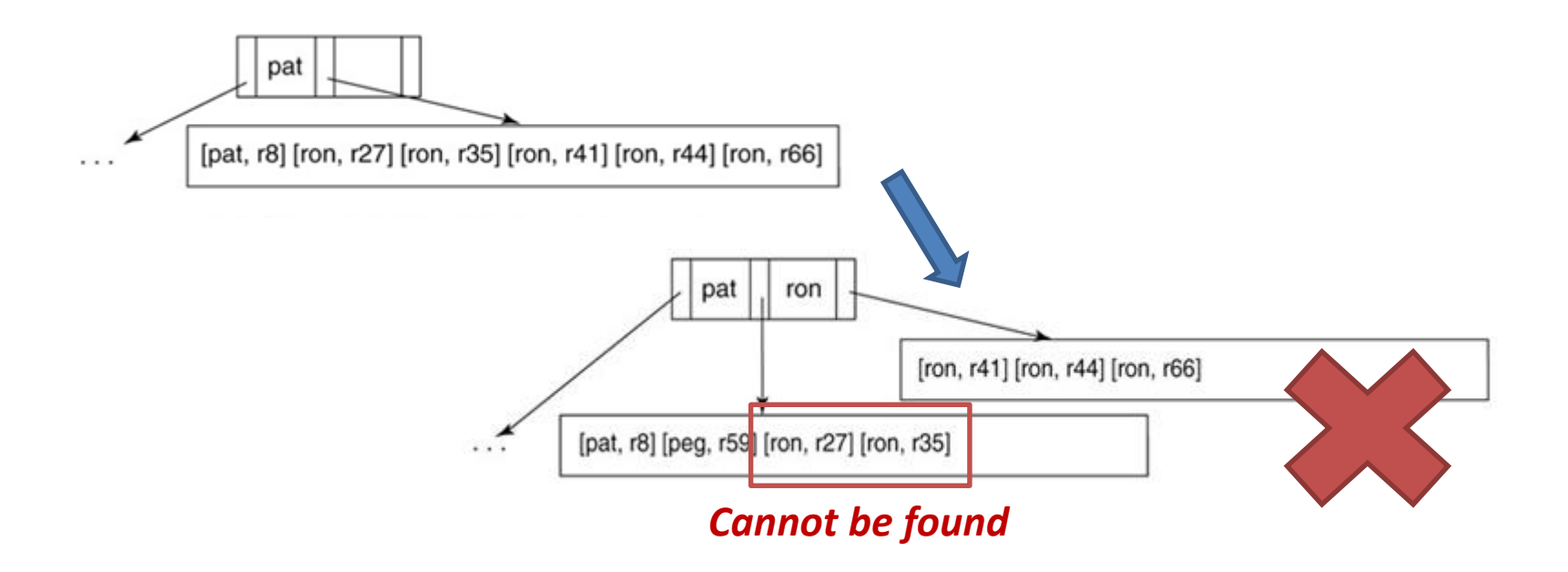

## Duplicate DataVals (2/2)

• E.g., insert [ron, r27]

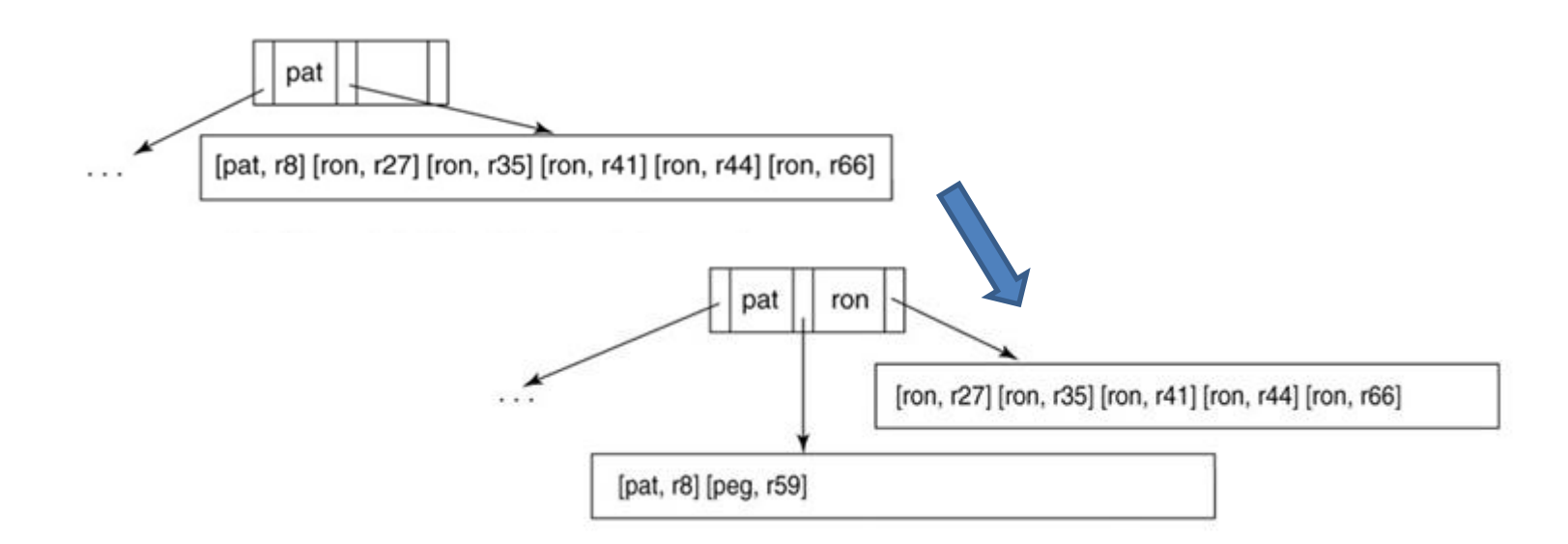

• What if there are too many records with same dataVal?

# Overflow Blocks (1/2)

- Keep records of the same dataVal
- Chained by primary blocks

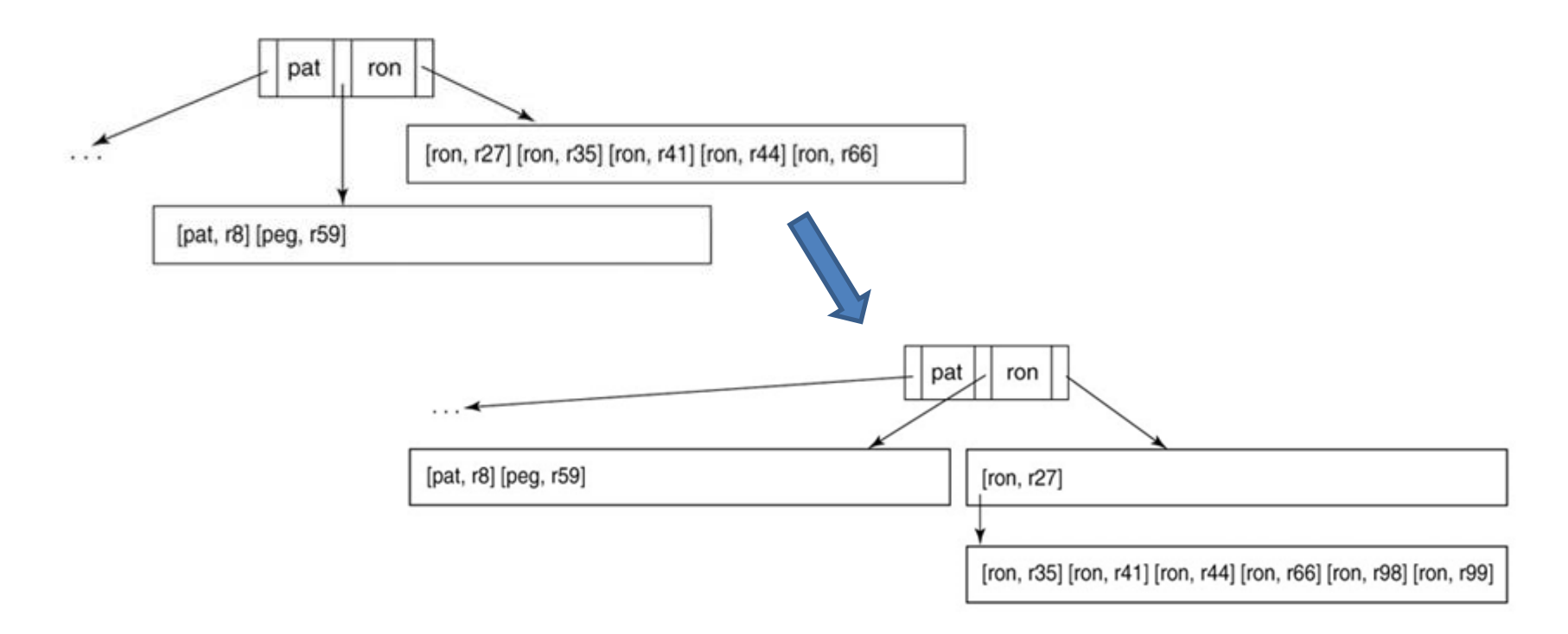

# Overflow Blocks (2/2)

• First dataVal in primary leaf block = dataVal in overflow block

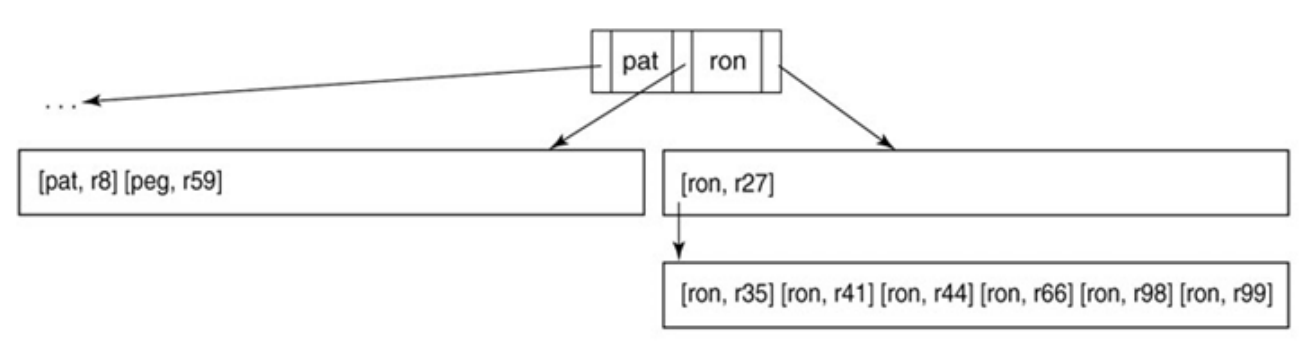

• After deleting [peg, r59], should the two leaf nodes merge?

– *No*

## Deletion

- 1. Search the index with the target dataVal
- 2. Delete the index record in a leaf block
- 3. Move the next records one-slot ahead
- 4. Merge blocks if #records is less than a threshold
- 5. Recursive delete on parents

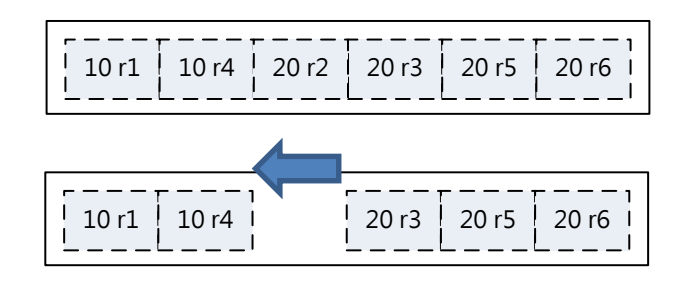

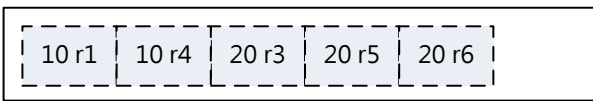

### B-tree Index in VanillaCore

- Related package
	- storage.index.btree
- B-tree page
	- Directory pages

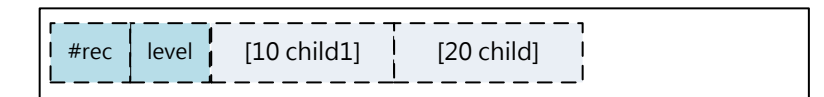

– Leaf pages

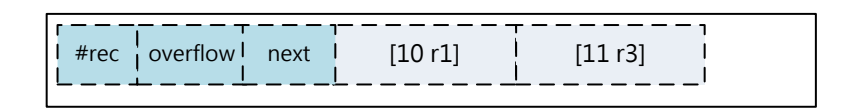

- Supports node-splitting for insert ops
- But *not* merging for delete ops
	- Only records in leaf nodes are deleted, leaving directory unchanged

# **Outline**

- Overview
	- API in VanillaCore
- Hash-Based Indexes
- B-Tree Indexes
- Query Processing
- Transaction Management

## Related Relational Algebra

- Related package: query.algebra.index
- IndexSelectPlan
- IndexJoinPlan

#### Update Planner

- Related package: query.planner.index
- IndexUpdatePlanner

# **Outline**

- Overview
	- API in VanillaCore
- Hash-Based Indexes
- B-Tree Indexes
- Query Processing
- Transaction Management

# Index Locking

- Why?
	- To ensure I
	- Avoid phantom problems
- S2PL?
	- Index/block/record level
- Poor performance!

#### Block-Level S2PL

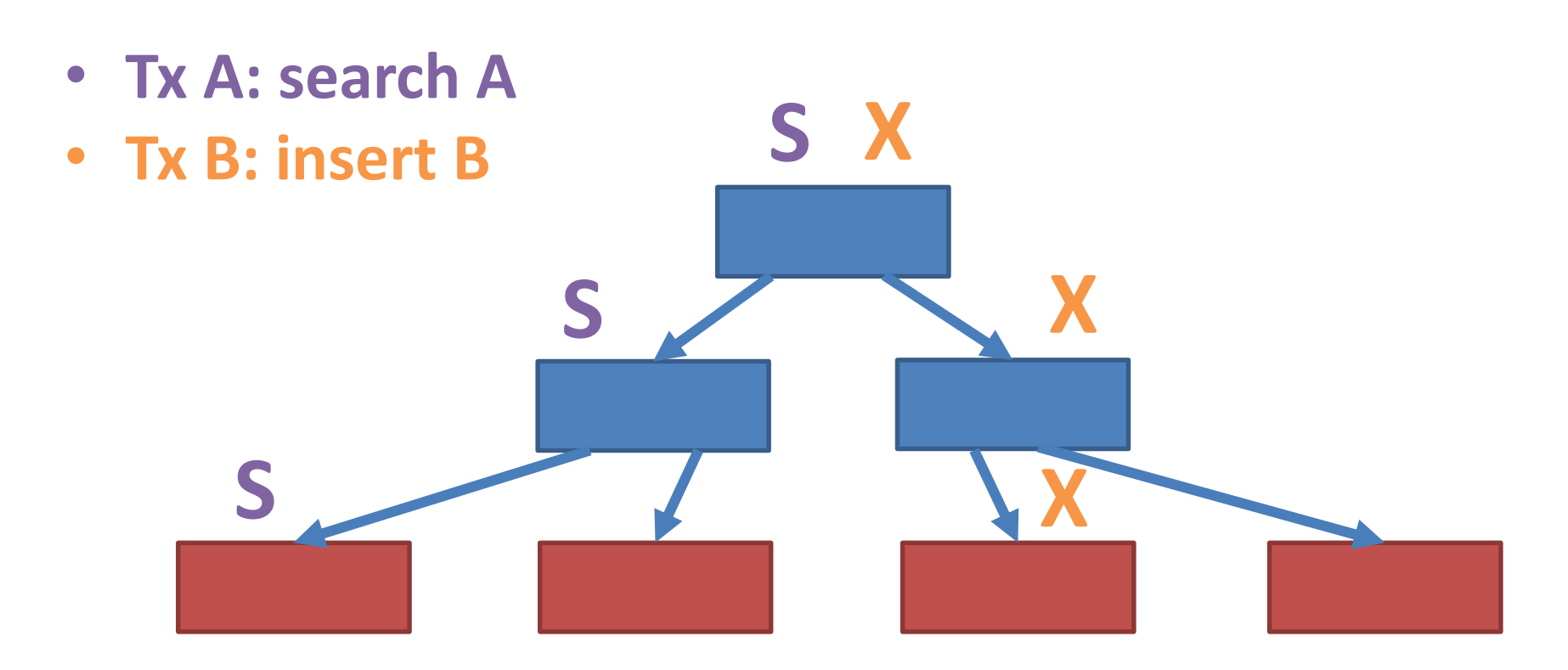

- Root node becomes the bottleneck
- Better locking protocol?

#### Observations

- Every tx traverse the tree from root to leaf
	- A tx can *release "ancestor" locks early* while still being able to prevent conflicting access

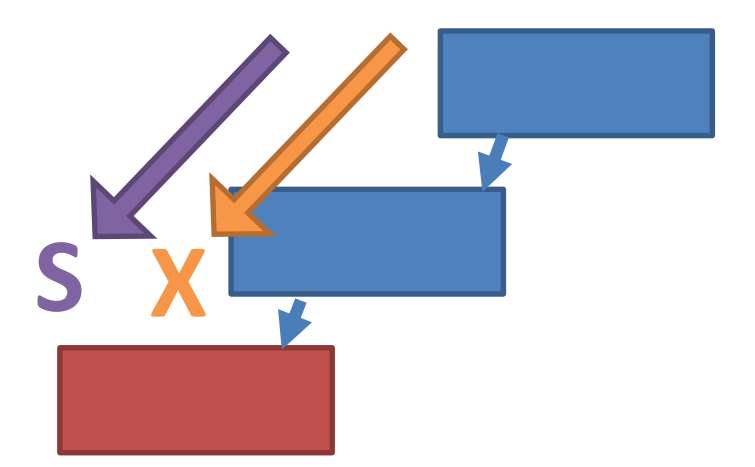

• For inserts, a split can only propagate up along "full" nodes

# Lock Crabbing Protocol (1/2)

- Search:
	- Start at root and go down
	- S-lock child *then unlock parent*
- Insert/delete:
	- Start at root and go down
	- X-lock child
	- *Unlock all ancestors if child is safe*
- Safe: "not full" / "not half empty"

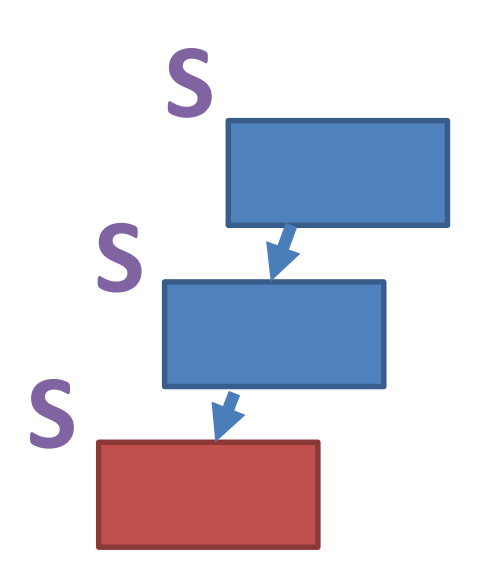

# Lock Crabbing Protocol (2/2)

- Range searches:
	- **> A**: expanding locks from A to end
	- **< A**: expanding locks from start to A

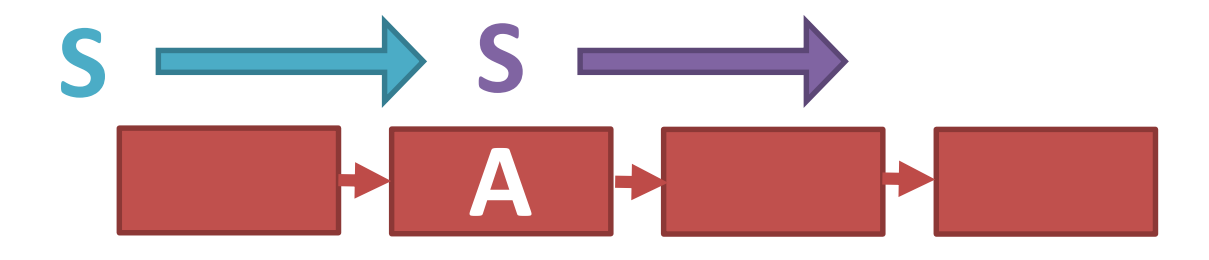

• Locks not released early are held *until tx ends*

#### Phantoms

- $T_1$ : SELECT \* FROM users WHERE age=10;
- $T_2$ : INSERT INTO users VALUES (3, 'Bob', 10); COMMIT; *insert Phantom due to*
- $T_3$ : UPDATE users SET age=10 WHERE id=7; COMMIT; *Phantom due to update*
- $T_1$ : SELECT \* FROM users WHERE age=10;
- If index on age is available, T2 and T3 will be blocked
- Index locking prevents phantoms due to *both* inserts & updates
	- A special case of *predicate locking*

## Isolation Levels (1/2)

#### *Prevent phantoms due to inserts & updates*

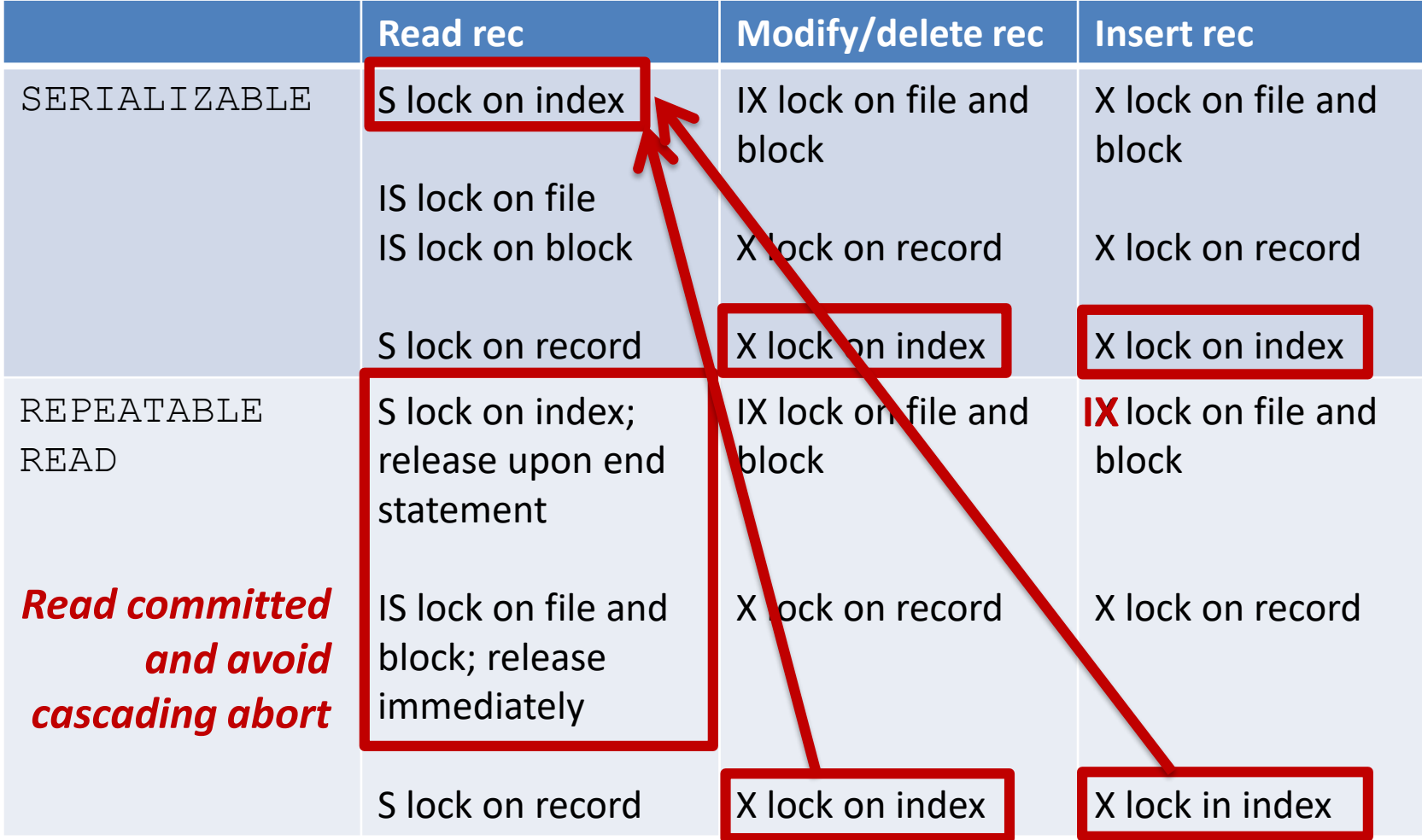

# Isolation Levels (2/2)

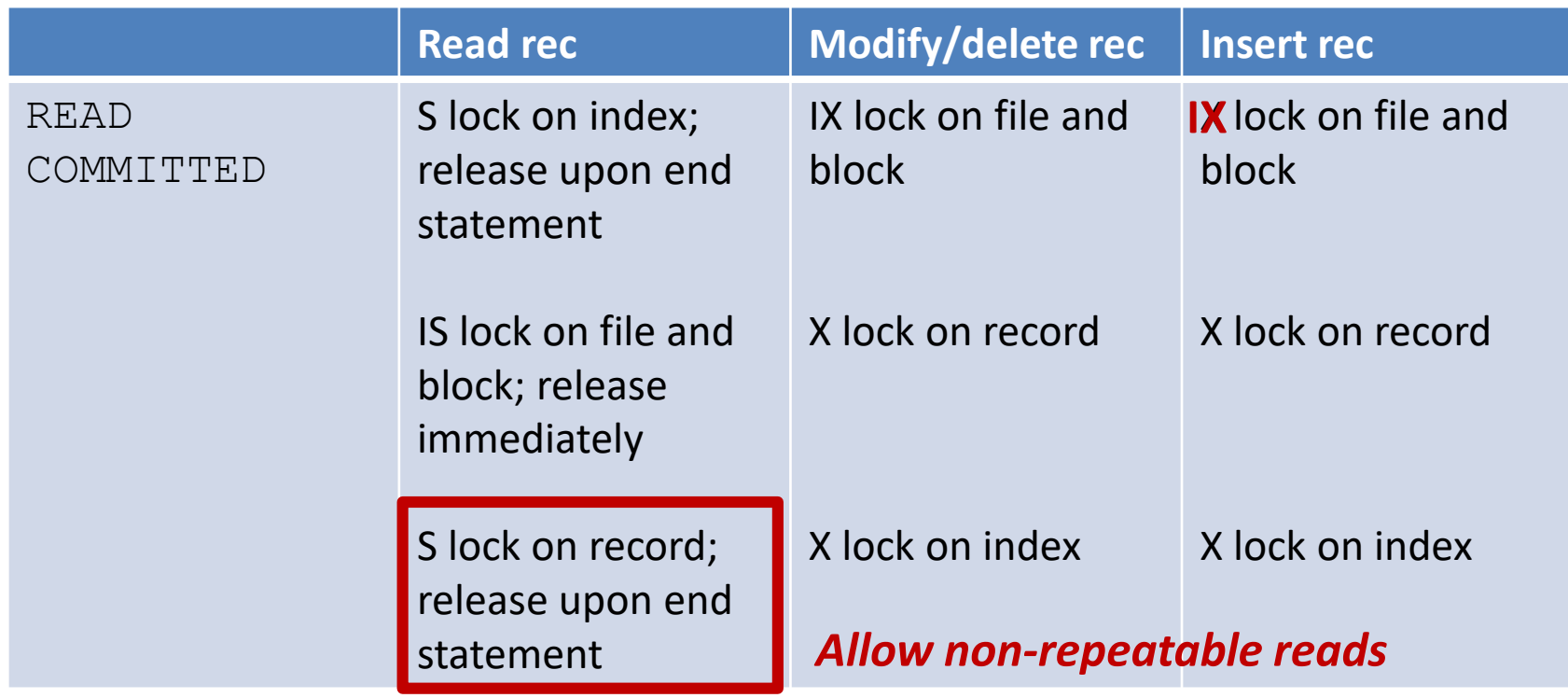

#### Recovery

- Naïve: value-level, physical logging
- Causes huge overhead!

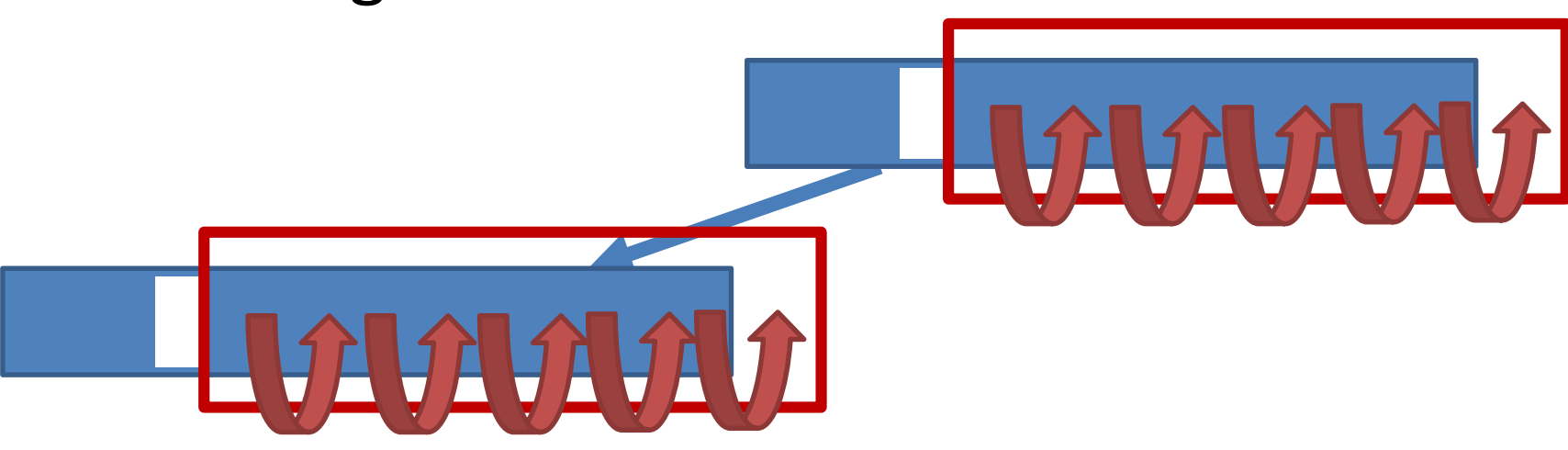

• Block-level, *physiological* logging – E.g., to log "insert at slot X"

**Insert A**

# Index Locking/Logging in VanillaDB

- Hash index: no special design
	- Rely on locking/logging mechanism implemented in RecordFile for each bucket
	- Locks on FileHeaderPage are released early; parallel inserts/deletes
- B-tree index:
	- Lock crabbing
	- Phantom prevention if index available
	- Physiological logs for block ops